| Na              | ıme: Date:                                                                                                    |
|-----------------|----------------------------------------------------------------------------------------------------|
| S               | tudent Exploration: Feed the Monkey (Projectile Motion)                                                                                                    |
| Vo              | cabulary: acceleration, free fall, trajectory, vector, velocity                                                                                                    |
| Ec<br>he<br>mo  | ior Knowledge Questions (Do these BEFORE using the Gizmo.) centric billionaire Veda Hussert has invented a "banana cannon" to help feed the monkeys or resonal wildlife preserve. To feed a monkey high in the trees, simply aim the cannon at the treey and fire a banana! Unfortunately, the noise of the cannon frightens the monkeys, and bey drop out of the tree when they hear the sound. |
| 1.              | To hit a falling monkey with a banana, where should Veda aim? (Circle your choice.)                                                                                                    |
|                 | A. Above the monkey B. Below the monkey C. Directly at the monkey                                                                                                    |
| 2.              | Explain your choice:                                                                                                    |
| Th<br>ca<br>the | zmo Warm-up the Feed the Monkey Gizmo shows a banana the non and a monkey. When the cannon fires, the startled monkey drops from the branch.  Click Play ( ) to fire the cannon.  What happens?                                                                                                    |
| 2.              | You can use the sliders to change the banana <b>velocity</b> ( <b>v</b> <sub>initial</sub> ) and cannon angle ( <b>0</b> ). (You can also drag the cannon barrel.) Make adjustments until the monkey catches the banana.  What were the velocity and angle that you used?                                                                                                    |
| 3.              | Now try increasing and decreasing the velocity. Assuming the banana is moving fast enough to reach the tree, does the monkey still catch the banana? Describe your findings.                                                                                                    |
|                 |                                                                                                    |

| <b>Activity</b> | A: |
|-----------------|----|
|-----------------|----|

Banana catchers

Get the Gizmo ready:

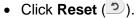

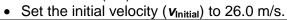

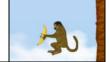

## Question: Where should you aim to hit the monkey with a banana?

| <ol> <li>Experiment: Turn on Show target line. Experiment with the Gizmo, trying several diff<br/>cannon locations and launch angles. Try aiming above, below, and directly at the more</li> </ol> |                                |                                                                                                    |
|----------------------------------------------------------------------------------------------------|--------------------------------|----------------------------------------------------------------------------------------------------|
|                                                                                                    | A.                             | What always happens when you aim above the monkey's head?                                                                                                    |
|                                                                                                    | В.                             | What always happens when you aim below the monkey's feet?                                                                                                    |
|                                                                                                    | C.                             | What always happens when you aim at the monkey's body?                                                                                                    |
| 2.                                                                                                    | Predict                        | : How do you think changing the banana velocity will affect your results?                                                                                                    |
| 3.                                                                                                    | grid. Ai                       | Click <b>Reset</b> . Turn on <b>Show grid</b> , and drag the cannon to the point (25, 0.0) on the m the cannon at the monkey, and try <b>v</b> <sub>initial</sub> values of 15.0, 20.0, 25.0, and 30.0 m/s. d the banana velocity affect the results of the experiment?                                                                                                    |
|                                                                                                    |                                |                                                                                                    |
| 4.                                                                                                    | the sar<br>The lin<br>lines sh | re: Click <b>Reset</b> , and turn on <b>Show path</b> . Drag the cannon to (0.0, 16.0) so that it is at the level as the monkey. Set <b>ν</b> <sub>Initial</sub> to 25.0 m/s, and <b>θ</b> to 0.0 degrees. Click <b>Play</b> .  The dots on the now positions every 0.15 seconds. Compare the dots for the banana and monkey.  What do you notice about the height of the dots on each trajectory? |
|                                                                                                    |                                |                                                                                                    |
|                                                                                                    | В.                             | At any given time, what can you say about the heights of the banana and monkey?                                                                                                    |
|                                                                                                    |                                |                                                                                                    |

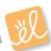

## Activity B: Output Get the Gizmo ready: Click Reset, and Turn off Show g

• Click **Reset**, and drag the cannon to the ground.

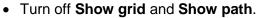

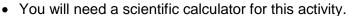

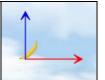

**Introduction:** Velocity is an example of a **vector** quantity because it describes the speed and direction of an object. The velocity of an object through space can be shown by two components: a horizontal component  $(\mathbf{v}_x)$  and a vertical component  $(\mathbf{v}_y)$ .

| components. a nonzontal component ( $\mathbf{v}_{\mathbf{x}}$ ) and a vertical component ( $\mathbf{v}_{\mathbf{y}}$ ). |                                                                                                    |                                                                                                    |  |
|----------------------------------------------------------------------------------------------------|----------------------------------------------------------------------------------------------------|----------------------------------------------------------------------------------------------------|--|
| Qu                                                                                                    | estion:                                                                                                    | How does the velocity of an object change as it flies through space?                                                                                                    |  |
| 1.                                                                                                    | Observe: Turn on <b>Show velocity components</b> , and set $\theta$ to 45.0 degrees. Click <b>Play</b> , and focus on the blue and red arrows that represent the vertical and horizontal components of the banana's velocity.                                                                 |                                                                                                    |  |
|                                                                                                    | A.                                                                                                    | As the banana flies through space, what do you notice about the blue (vertical)                                                                                                    |  |
|                                                                                                    |                                                                                                    | arrow?                                                                                                    |  |
|                                                                                                    | В.                                                                                                    | As the banana flies through space, what do you notice about the red (horizontal)                                                                                                    |  |
|                                                                                                    |                                                                                                    | arrow?                                                                                                    |  |
|                                                                                                    | C.                                                                                                    | Try other velocities and launch angles. Do these results hold up?                                                                                                    |  |
| 2.                                                                                                    | <ol> <li>Calculate: You can use trigonometry to find the initial horizontal and vertical components of<br/>the banana's velocity. Take out your calculator now. Click Reset, and turn off Show<br/>velocity components. Set v<sub>Initial</sub> to 20.0 m/s and 0 to 60.0 degrees.</li> </ol> |                                                                                                    |  |
|                                                                                                    | A.                                                                                                    | To calculate $\mathbf{v}_{\mathbf{x}}$ , multiply $\mathbf{v}_{\text{Initial}}$ by the cosine of the angle: $\mathbf{v}_{\mathbf{x}} = v_{\text{Initial}} \cdot \cos(\theta)$ :                                                                                                    |  |
|                                                                                                    | B.                                                                                                    | To calculate $\mathbf{v}_{\mathbf{y}}$ , multiply $\mathbf{v}_{Initial}$ by the sine of the angle: $\mathbf{v}_{\mathbf{y}} = v_{Initial} \bullet \sin(\theta)$ :                                                                                                    |  |
|                                                                                                    | C.                                                                                                    | Turn on <b>Show velocity vectors</b> . Were you correct?                                                                                                    |  |
|                                                                                                    |                                                                                                    | $\underline{e}$ : An object flying through the air is said to be in <b>free fall</b> . As you observed, the stal component of velocity ( $\mathbf{v}_x$ ) does not change as the object moves, but the vertical nent ( $\mathbf{v}_y$ ) decreases over time. (Note: Air resistance is not included in this model.) |  |
|                                                                                                    | A.                                                                                                    | What force causes $\mathbf{v}_{\mathbf{y}}$ to change as the banana travels?                                                                                                    |  |
|                                                                                                    | B.                                                                                                    | Why doesn't $\mathbf{v}_{\mathbf{x}}$ change as the object travels? (Hint: Are there any horizontal forces                                                                                                    |  |
|                                                                                                    |                                                                                                    | on the banana after it leaves the cannon?)                                                                                                    |  |
|                                                                                                    |                                                                                                    |                                                                                                    |  |

(Activity B continued on next page)

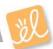

## **Activity B (continued from previous page)**

| 4. | Set up Gizmo: Acceleration is a change in velocity. Both the banana and monkey undergo          |
|----|-------------------------------------------------------------------------------------------------|
|    | a downward acceleration due to the force of gravity. To calculate the acceleration of a falling |
|    | object, divide the velocity change by the time interval.                                        |

$$a = (v_{\text{Current}} - v_{\text{Initial}}) / t$$

Check that  $v_{\text{Initial}}$  is set to 20.0 m/s and  $\theta$  to 60.0 degrees. Record the initial vertical velocity of the banana and monkey in the first row of the table below.

| Time | v <sub>y</sub> (banana) | v <sub>y</sub> (monkey) |
|------|-------------------------|-------------------------|
| 0.00 |                         |                         |
|      |                         |                         |

- 5. <u>Gather data</u>: Click **Play**, and then click **Pause** ( ) before the monkey and banana hit the ground (or each other). Record the time, **v**<sub>y</sub> (banana), and **v**<sub>y</sub> (monkey) in the second row of the table above.
- 6. <u>Calculate</u>: For each object, calculate the velocity difference by subtracting the initial velocity from the final velocity (your answer should be a negative number). Then divide these numbers by the time to find the acceleration of each object. (Units of acceleration are m/s².)

|    | The state of the same to the discontinuous of the same of the same |                                                                                           |  |
|----|----------------------------------------------------------------------------------------------------|-------------------------------------------------------------------------------------------|--|
|    | Banana velocity change:                                                                                                    | Monkey velocity change:                                                                   |  |
|    | Banana acceleration:                                                                                                    | Monkey acceleration:                                                                      |  |
| 7. | Analyze: What do you notice about the bana                                                                                                    | ana and monkey's acceleration?                                                            |  |
| 8. | Think and discuss: Based on what you have lesson, why should you aim directly at the m                                                                                                    | learned about velocity and acceleration in this onkey if you want it to catch the banana? |  |
|    |                                                                                                    |                                                                                           |  |
|    |                                                                                                    |                                                                                           |  |
|    |                                                                                                    |                                                                                           |  |
|    |                                                                                                    |                                                                                           |  |